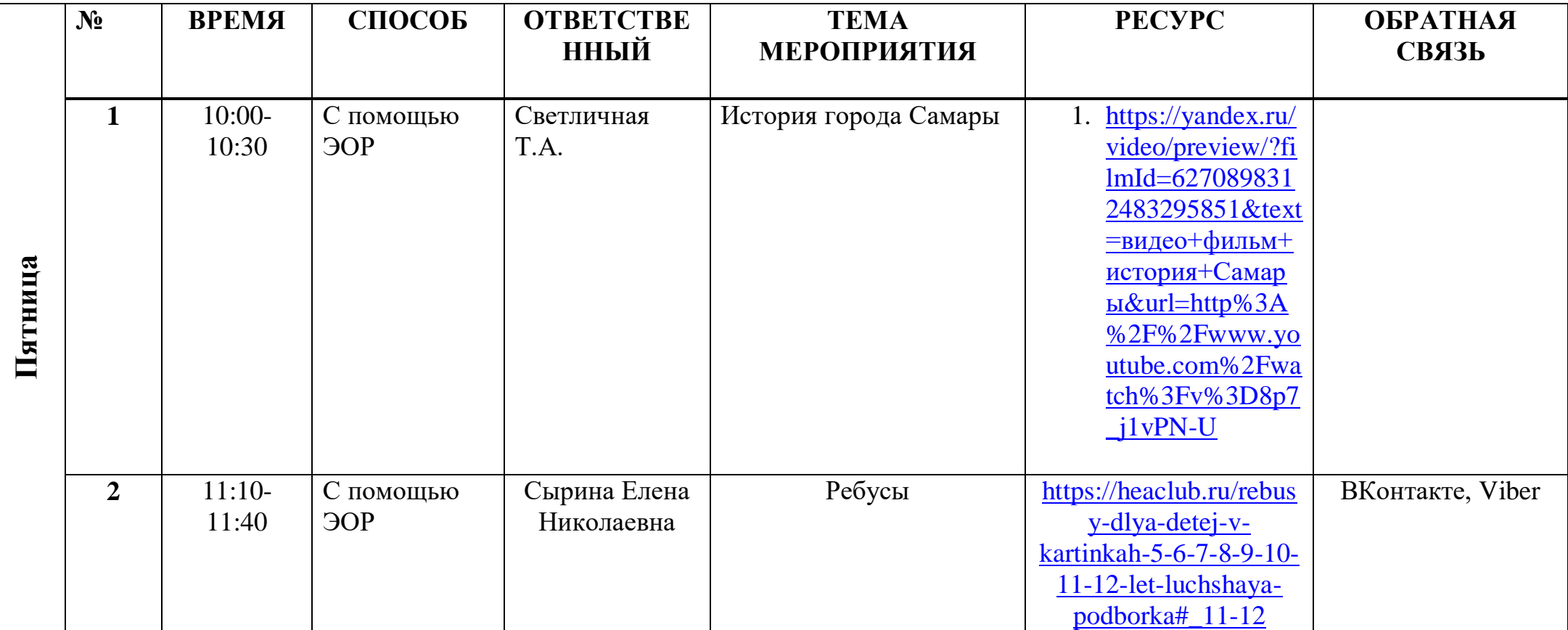

## **Расписание занятий для обучающихся на 06.06.2020г.**

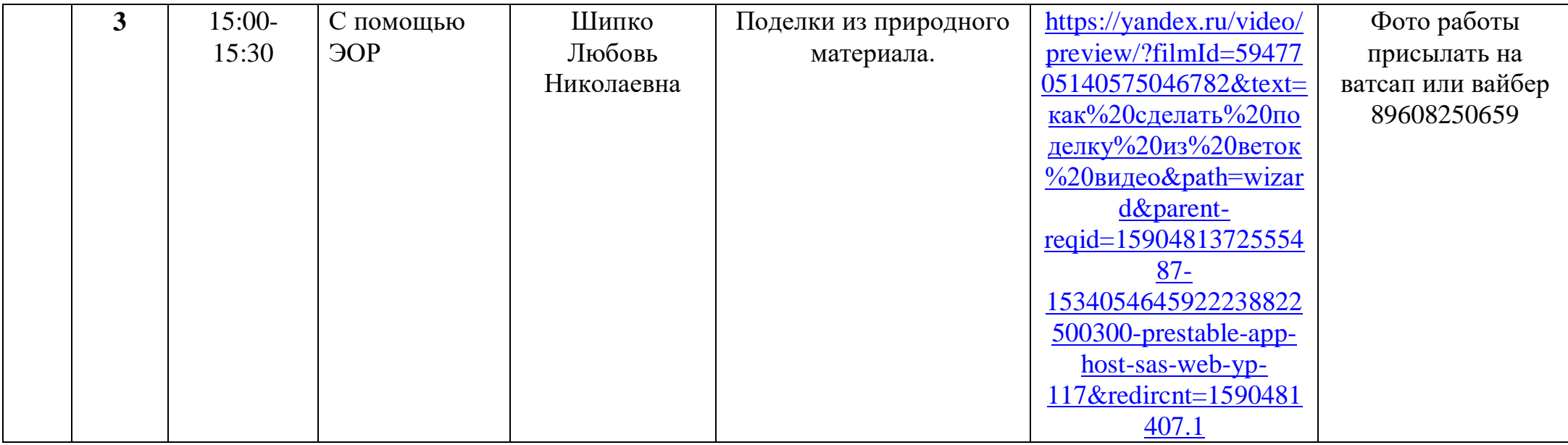